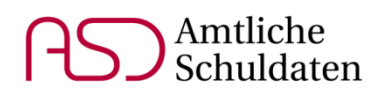

# **Hinweise zur Meldung der Unterrichtssituation 2018**

**für Grund- und Mittelschulen, Realschulen, Realschulen zur sonderpädagogischen Förderung, Integrierte Gesamtschulen, die Schulartunabhängige Orientierungsstufe, Gymnasien und Abendrealschulen**

## MODUL SCHÜLER

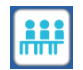

## **Externe Schüler (bisher "Kooperationsschüler")**

Schüler anderer Schulen, die am Unterricht der berichtenden Schule teilnehmen, wurden bisher als "Kooperationsschüler" bezeichnet und waren in einer (meist jahrgangskombinierten) Klasse mit Klassenart *KOPSCH* zu führen. Aufgrund der Verwechslungsgefahr mit Schülern einer Kooperationsklasse nach Art. 30a Abs. 7 Nr. 1 BayEUG wird zukünftig die Bezeichnung "externe Schüler" verwendet. Die Klassenart wurde in "Klasse für externe Schüler" (*EXT*) umbenannt.

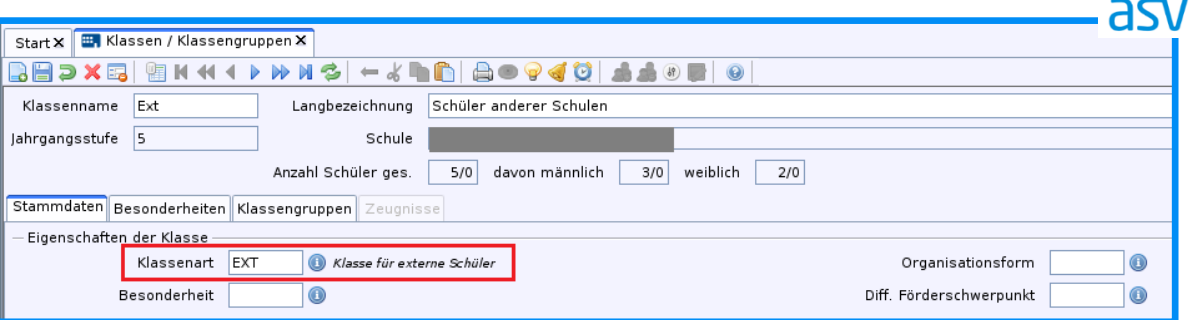

Zu beachten ist, dass es sich bei den Klassen für externe Schüler nicht um ausgelagerte Klassen handelt.

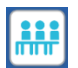

 $\overline{a}$ 

#### **Schülerdoppelmeldungen**

Da der gleichzeitige Besuch mehrerer Schulen nur in sehr wenigen Fällen möglich ist<sup>1</sup>, müssen Schülerdoppelmeldungen individuell geprüft werden. Versucht eine Schule zur US einen Schüler zu melden, der bereits von einer anderen Schule gemeldet wurde und nicht als externer Schüler gekennzeichnet ist, dann schlägt die Einbuchung dieser Übermittlung fehl und es werden OWA-Mails an die beteiligten Schulen und Schulaufsichten verschickt. In dieser Mitteilung sind die betroffenen Schüler und Schulen aufgeführt. Die Schulen sind dazu aufgefordert, diesen Sachverhalt gegebenenfalls mit Hilfe der Schulaufsicht zu klären und zu korrigieren. Maßgeblich für die Schulzugehörigkeit ist der tatsächliche Schulbesuch am 1. Oktober 2018. Ein zu diesem Zeitpunkt möglicherweise noch nicht vollständig abgeschlossener Schriftverkehr im Falle eines kurzfristigen Schulwechsels ist nicht ausschlaggebend. Falls die Schule, die bereits übermittelt hat, den Schüler zu Unrecht gemeldet hat, muss diese Schule nochmals melden. Falls bereits eine Abgabe erfolgt ist, muss die Schule vorher von der Schulaufsicht abgelehnt werden.

**GMS** RS RSF IGS OS **GY** ARS

**GMS** RS RSF IGS **OS GY** ARS

<sup>&</sup>lt;sup>1</sup>Beispiel für doppelten Schulbesuch: Besucht ein Schüler einer Realschule am Stichtag eine Schule für Kranke, so ist dieser Schüler von beiden Schulen zu melden.

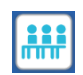

## **Ganztägige Betreuung**

Mit den Eintragungen auf dem Reiter *Erweiterungen* im Feld *Ganztägige Betreuung / Förderung* wird der Ausbaustand der Ganztags- und Mittagsbetreuungsangebote an Schulen festgestellt.

Derzeit werden vom zuständigen Fachreferat IV.9 "Ganztagsschulen, Mittagsbetreuung" im Zuge einer umfangreichen zweiten Datenabfrage unter Verwendung von Excel-Formblättern die erforderlichen Angaben zur staatlichen Förderung der schulischen Ganztagsangebote erhoben. Aus Gründen der Verwaltungsvereinfachung sollen beide Prozesse vereinheitlicht werden, so dass sich mittelfristig der Verwaltungsaufwand für Schulleitungen und Schulsekretariate senken lässt. Im Schuljahr 2018/2019 wird das Fachreferat parallel noch die gewohnte Datenerfassung unter Verwendung von Excel-Formblättern durchführen. Sobald die Abwicklung der staatlichen Förderung im Rahmen von ASD sichergestellt werden kann, soll die Parallelerhebung beendet werden.

Die Werteliste zur ganztägigen Betreuung wurde entsprechend den Vorgaben des Fachreferats erweitert:

Bei allen Schülern in Klassen des gebundenen Ganztags, die verpflichtet sind, an mindestens drei Wochentagen für jeweils mindestens sieben Zeitstunden an den ganztägigen Angeboten der Schule teilzunehmen<sup>2</sup>, ist auf dem Reiter *Erweiterungen* die Teilnahme am Ganztagsschulbetrieb in gebundener Form (*G*) einzutragen.

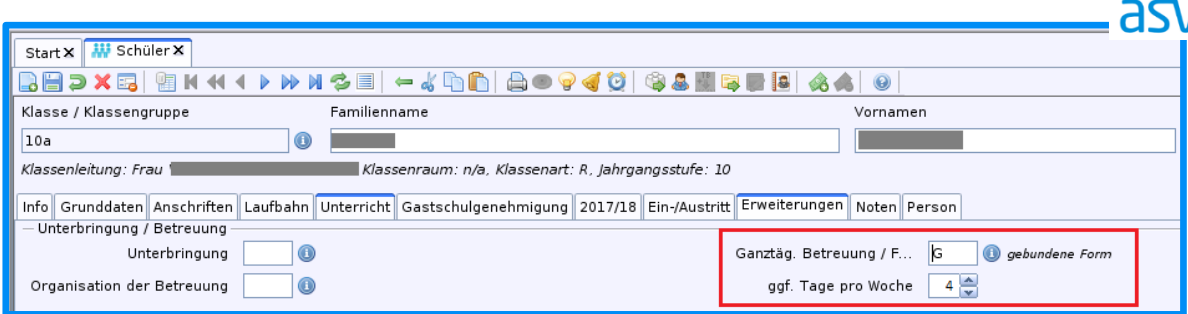

## Für den Ganztagsschulbetrieb in offener Form sind je nach staatlicher Förderung<sup>3</sup> folgende Schlüssel zu verwenden:

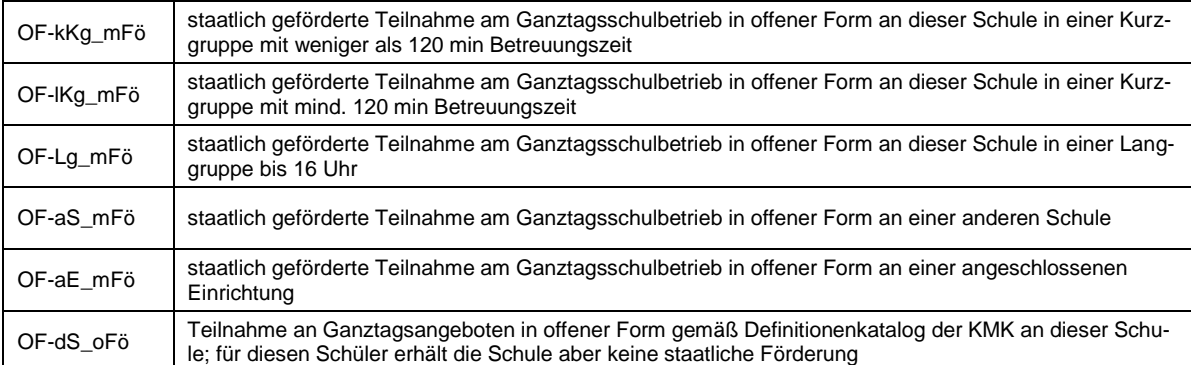

GMS RS RSF IGS OS **GY** 

**GMS** RS RSF IGS OS **GY** 

 2 Mindeststandards gemäß Definitionenkatalog zur Schulstatistik 2017 der KMK

<sup>&</sup>lt;sup>3</sup> vgl. KMBek "Offene Ganztagsangebote an Schulen für Schülerinnen und Schüler der Jahrgangsstufen 1 bis 4" und KMBek "Offene Ganztagsangebote an Schulen für Schülerinnen und Schüler ab Jahrgangsstufe 5" vom 12. April 2018

Die Teilnahme an einer regulären oder verlängerten Mittagsbetreuung ist auf jeden Fall dann einzutragen, wenn es sich um staatlich geförderte Mittagsbetreuungsangebote handelt.

Sofern keine staatlichen Fördermittel bezahlt werden, ist die Teilnahme an der verlängerten Mittagsbetreuung einzutragen, wenn

- das Angebot der Mittagsbetreuung an mindestens drei Tagen in der Woche bereitgestellt wird und zusammen mit dem vormittäglichen Unterricht täglich mindestens sieben Zeitstunden umfasst und
- das Angebot der Mittagsbetreuung ein Mittagessen beinhaltet und
- die Schulleitung auf der Basis eines gemeinsamen pädagogischen Konzeptes mit einem außerschulischen Träger kooperiert und eine Mitverantwortung der Schulleitung für die Mittagsbetreuung besteht.

#### **InGym-Schüler**

Ein InGym-Schüler ist nur dann von einer Schule zu melden, wenn er am Stichtag an der berichtenden Schule Unterricht hat. Für die Klasse sind die Klassenart *R* und der Bildungsgang *GY InGym-Sammelkurs* anzugeben:

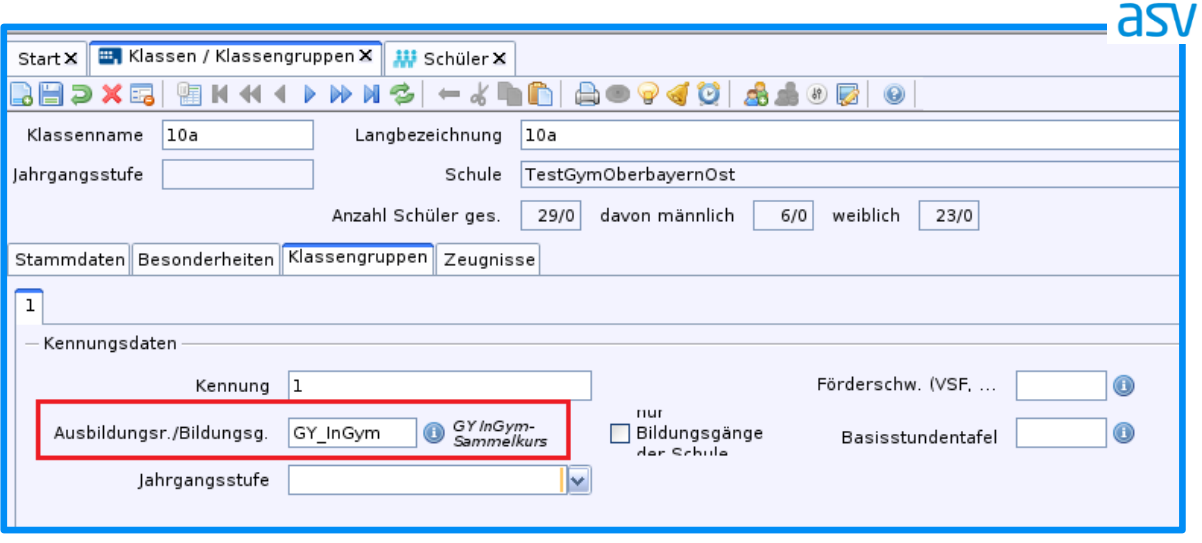

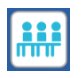

**Ail** 

#### **Sonderpädagogische Förderung an Regelschulen**

Im Schülermodul ist auf dem Reiter *Laufbahn* im Feld *Sonderpädagogische Förderung erteilt (z. B. MSD/Inklusion)* der Förderschwerpunkt des Schülers zu erfassen, wenn geeignete Förder- oder Unterstützungsmaßnahmen derzeit bereits tatsächlich erfolgen oder deren Umsetzung im laufenden Schuljahr zu erwarten ist.

Beispiele für geeignete Förder- und Unterstützungsmaßnahmen (ggf. Rücksprache mit dem betreuenden Sonderpädagogen):

- 1) Eine Lehrkraft wird vom Mobilen Sonderpädagogischen Dienst beraten, um einen Schüler im Förderschwerpunkt Hören zu fördern.
- 2) An einer Schule mit Schulprofil Inklusion erhält ein Schüler mit dem Förderschwerpunkt Lernen sonderpädagogische Förderung.
- 3) An einer Regelschule wird ein Schüler durch Budgetstunden für Inklusion unterstützt.
- 4) Eine Lehrkraft telefoniert regelmäßig mit einem Sonderpädagogen, um Hinweise für den Umgang mit einem Schüler im Förderschwerpunkt emotionale und soziale Entwicklung zu erhalten.

**GMS** RS IGS **OS** 

**GY** 

**GMS** 

GY

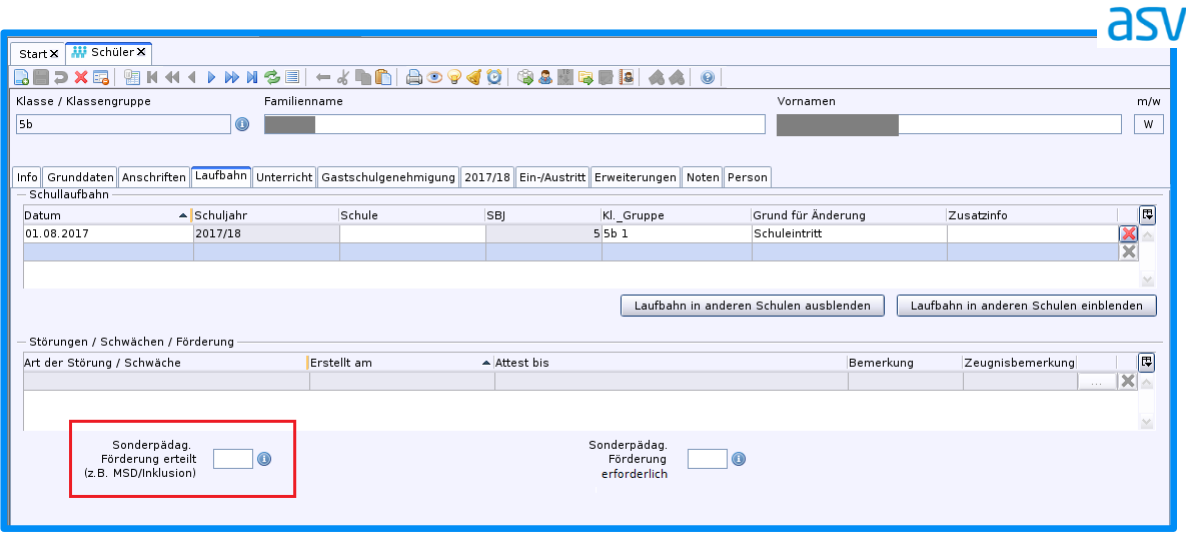

Für Schüler, die keine sonderpädagogische Förderung/Unterstützung erhalten, darf an dieser Stelle keine Eintragung erfolgen, auch wenn der sonderpädagogische Förderbedarf förmlich festgestellt wurde. Der Förderschwerpunkt kann in solchen Fällen im Feld *Sonderpädagogische Förderung erforderlich* erfasst werden; Angaben in diesem Feld werden nicht nach ASD übermittelt.

## MODUL KLASSEN

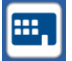

## **Klassen des gebundenen Ganztags**

Sind für eine Klasse die folgenden drei Voraussetzungen erfüllt, so handelt es sich um eine Klasse des gebundenen Ganztags:

- Alle Schüler der Klasse sind verpflichtet, an mindestens drei Tagen in der Woche für jeweils mindestens sieben Zeitstunden an den Ganztagsangeboten der Schule teilzunehmen.
- An allen Tagen des Ganztagsbetriebs wird den teilnehmenden Schülern ein Mittagessen bereitgestellt.
- Die Ganztagsangebote werden unter Aufsicht und Verantwortung der Schulleitung organisiert und in enger Kooperation mit der Schulleitung durchgeführt und stehen in einem konzeptionellen Zusammenhang mit dem Unterricht.<sup>4</sup>

Für solche Klassen ist nicht wie bisher eine Besonderheit, sondern eine Organisationsform auf dem Reiter *Stammdaten* im Klassenmodul anzugeben.

Für Klassen eines durch das Staatsministerium oder die zuständige Regierung genehmigten, gebundenen Ganztagszugs<sup>5</sup> ist der Schlüssel *GGT* zu verwenden. Sofern keine staatlichen Fördermittel bezahlt werden, ist für gebundene Ganztagsklassen der Schlüssel *GGT\_oFö* anzugeben.

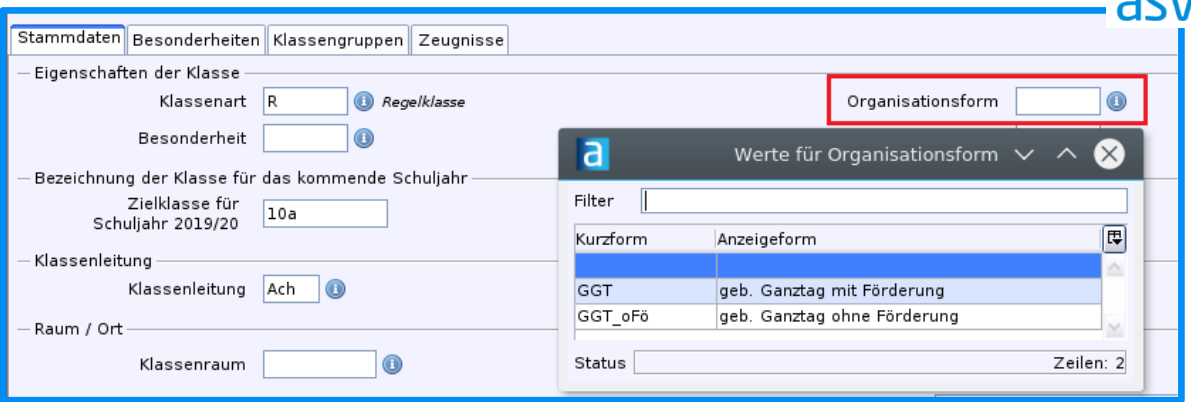

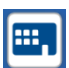

## **Deutschklassen**

Die Übergangsklassen wurden zu Deutschklassen weiterentwickelt<sup>6</sup>. An Grundschulen und Mittelschulen ist für diese Klassen ab dem Schuljahr 2018/19 die Klassenart *DK* anzugeben und für die Klassengruppen einer der Bildungsgänge *GS\_DK* und *MS\_DK* auszuwählen.

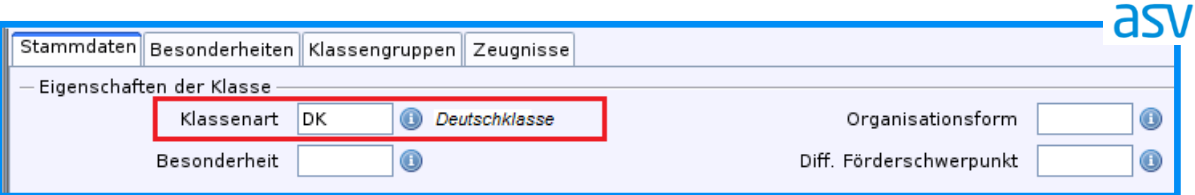

GMS RS RSF IGS OS **GY** 

ו הר

**GMS** 

 $\overline{a}$ 4 vgl. Definitionenkatalog zur Schulstatistik 2017 der KMK

<sup>&</sup>lt;sup>5</sup> vgl. KMBek "Gebundene Ganztagsangebote an Schulen" vom 31. Januar 2018

<sup>6</sup> vgl. KMS III.2 – BS 7400.9 – 4.38 933 vom 25. Juni 2018

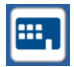

## **Flexible Grundschule**

Die flexible Eingangsstufe an flexiblen Grundschulen umfasst die Jahrgangsstufen 1, 2 und 2A. Klassen der flexiblen Eingangsstufe sind mit der neuen Klassenart *FLX*, die Klassengruppen mit Bildungsgang *GS flexible Eingangsstufe* zu melden.

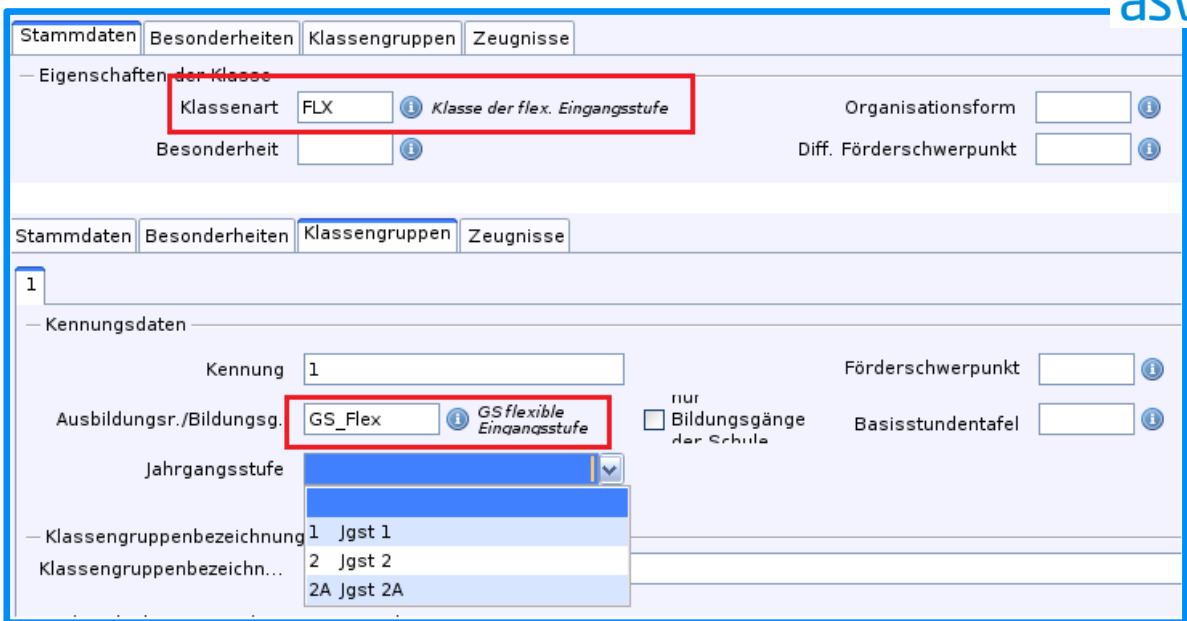

Die Klassenbesonderheit *flx* ist zwar im Schuljahr 2018/19 noch gültig, muss aber nicht mehr angegeben werden.

## MODUL LEHRKRÄFTE

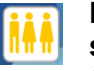

# **Erfassen von Lehrkräften mit mehreren Dienstverhältnissen oder mehreren Dienststellen**

Grundsätzlich gilt:

- Jede Schule meldet nur diejenigen Dienstverhältnisse einer Lehrkraft, in deren Rahmen die Lehrkraft an der Schule tätig ist; über Nebentätigkeiten einer Lehrkraft, die vollständig an anderen Schulen stattfinden, berichtet sie nicht.
- Des Weiteren werden auf den Reitern *Dienst* und *Einsatz* im Lehrermodul nur Daten des Hauptdienstverhältnisses innerhalb eines DSS eingetragen.

Ausführliche Eintragungshinweise zu diesem Themengebiet mit Fallbeispielen und Begriffsdefinitionen sind in einem Leitfaden auf der Homepage des Staatsministeriums <https://www.km.bayern.de/lehrer/schulleitungen/amtliche-schuldaten.html> im Bereich "Wichtige Eintragungshinweise" veröffentlicht. Neben ASV-Screenshots als Eintragungshilfe für die Schulen enthält dieser Leitfaden auch korrespondierende ASD-Screenshots für die schulaufsichtliche Prüfung. Behandelt werden zudem Fragestellungen bezüglich der Erfassung von Lehrkräften in einem gemeinsamen DSS.

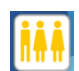

## **Zu- und Abgangsgründe**

Für die amtliche Statistik und die Lehrerbedarfsprognose ist von besonderer Bedeutung, dass Zu- und Abgänge von Lehrkräften an jeder Schule statistisch korrekt erfasst werden. ASD kann die Zu- und Abgangsgründe in einigen Fällen automatisiert bestimmen, so dass diese nicht von der Schule gemeldet werden müssen (z. B. Schulwechsel innerhalb Bayerns). **GMS** RS RSF IGS **OS** 

In folgenden Fällen ist eine Meldung der Schule im Bereich *Zugang/Abgang (ASD)* auf dem Reiter *Einsatz 18/19* jedoch zwingend erforderlich:

- Vertragsablauf (*va*)
- Wechsel in ein anderes Bundesland (*wl*)
- Rückkehr einer ausländischen Lehrkraft ins Ausland (*a*)
- Ruhestand (auch bei geringfügiger Beschäftigung) (*r/rv*)
- Tod (*t*)
- Dienstunfähigkeit (*rd*)

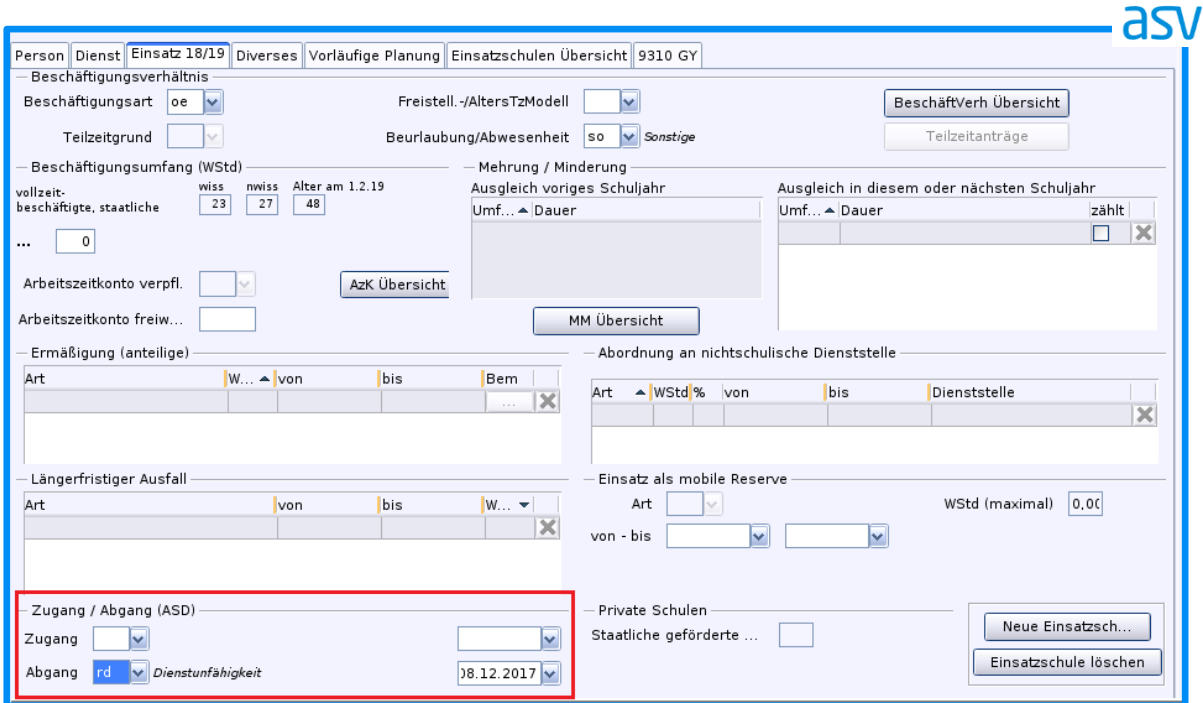

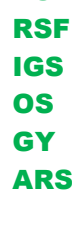

**GY** ARS

**GMS DS** 

7

## MODUL UNTERRICHT

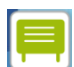

#### **DeutschPLUS**

Für Schüler mit nichtdeutscher Muttersprache, die eine Regelklasse besuchen, werden auch weiterhin begleitende Fördermaßnahmen im Unterrichtsfach Deutsch als Zweitsprache (*DaZ*) angeboten. DeutschPLUS fasst die bisherigen Zusatzbedarfsgründe *F* und *X* im Zusatzbedarfsgrund *DeutschPLUS (*Kürzel weiterhin *F*) zusammen<sup>7</sup> .

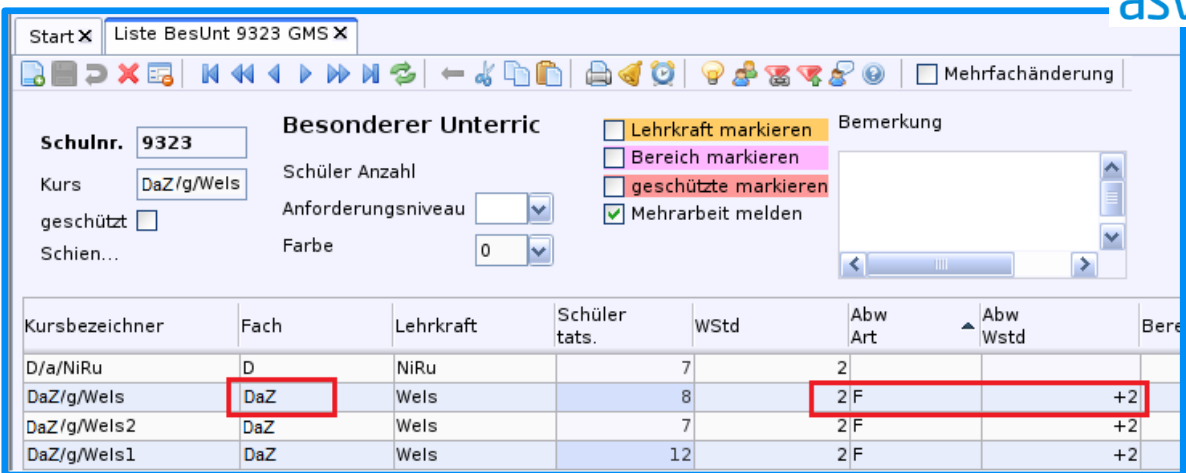

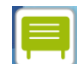

 $\overline{a}$ 

#### **Budgetierung**

Mit der Meldung zur Unterrichtssituation 2018 soll eine Vereinheitlichung der Eintragungen im Bereich der Budgetkontrolle (Zusatzbedarfsgründe und budgetrelevante Lehrerstunden) für die Grund- und Mittelschulen erreicht werden. Dies soll zeitintensive Rückfragen durch die zuständigen Schulämter vermeiden helfen und die Datenqualität steigern. Eine vollständige Übersicht der Eintragungen finden Sie unter [www.asv.bayern.de/doku/gms/unterricht/budget.](http://www.asv.bayern.de/doku/gms/unterricht/budget)

#### **Verpflichtende und freiwillige Intensivierungsstunden**

Verpflichtende (im neunjährigen) und "feste" (im achtjährigen Gymnasium) Intensivierungsstunden sind mit Unterrichtsart *p* zu melden; zusätzlich ist der Bereich *I* anzugeben. In aller Regel finden diese Intensivierungsstunden in geteilten Klassen statt; in solchen Fällen sind beide Unterrichtselemente mit diesem Bereich zu kennzeichnen.

| <b>GYX</b><br>Matrix<br>Start X                                                        |            |             |             |                |               |             |                          |               |         |                      |          |                   |                       |         |         |
|----------------------------------------------------------------------------------------|------------|-------------|-------------|----------------|---------------|-------------|--------------------------|---------------|---------|----------------------|----------|-------------------|-----------------------|---------|---------|
| M≍▲▼≍\$ ←√∯₿ ∂@D@O<br>つ X 區<br>Matrix zusammenfalten<br>$\odot$<br>Mehrfachänderu<br>o |            |             |             |                |               |             |                          |               |         |                      |          |                   |                       |         |         |
|                                                                                        | Schulnr.   |             |             | Klassenleitung |               |             |                          |               | Koppel  |                      |          | $-$ Schülerzahlen |                       |         |         |
|                                                                                        | Klasse     | 5a          |             | Bildungsg.     | GY            |             |                          |               |         |                      | UElement | 14                | extern                | geplant | 14      |
|                                                                                        | Fach       | $D_2$       |             | Lehrkraft      | ScuA <b>O</b> |             | $\triangledown$ wiss.    |               | Bereich | v                    |          |                   | Klasse 28 (m 17 w 11) |         |         |
| Bezeichnung                                                                            |            | $D$ 2/5a    |             | WStd           | $\mathbf 1$   | UnterrArt p | $\vert \mathbf{v} \vert$ | UnterrSprache |         | v                    |          |                   |                       |         |         |
| $q$ eschützt                                                                           |            |             |             | Abweichu       | lv            |             |                          |               | Farbe   | $\overline{0}$<br>lv |          | Kursst 14         |                       |         |         |
|                                                                                        |            |             |             |                |               |             |                          |               |         |                      |          |                   |                       |         |         |
|                                                                                        |            |             |             |                |               |             |                          |               |         |                      |          |                   |                       |         |         |
| Fach                                                                                   | K          | Kv          | Eth         | $D_1$          | $D_2$         | $D_3$       | $L_1$                    | $L_2$         | $L_{3}$ | $L_{I}$              | $E_1$    | $E_2$             | $E_3$                 | $E_4$   | $K_{I}$ |
| Std Be                                                                                 | 48         | 28          | 18          | 177            |               |             | 83                       |               |         |                      | 166      |                   |                       |         |         |
| zugete                                                                                 | 48         | 28          | 18          | 177            |               |             | 83                       |               |         |                      | 166      |                   |                       |         |         |
| 5a                                                                                     | Fre<br>2r5 | KriM<br>2r5 | ScuA<br>2r5 | ScuA<br>5      | <b>Scuk</b>   | SeiG        |                          |               |         |                      | Neu<br>5 | Neu<br>ı          | EbeH<br>1             |         |         |
|                                                                                        |            |             |             |                |               |             |                          |               |         |                      |          |                   |                       |         |         |

<sup>7</sup> vgl. KMS III.2 – BS 7400.9 – 4.38 933 vom 25. Juni 2018

**GMS** 

**GMS** 

**GY** 

Freiwillige (im neunjährigen) und flexible (im achtjährigen Gymnasium) Intensivierungsstunden sind - soweit möglich - den entsprechenden Unterrichtsfächern zuzuordnen und im besonderen Unterricht mit Unterrichtsart *f* zu verbuchen. Nur in den Fällen, in denen eine Zuordnung zu einem Unterrichtsfach nicht sinnvoll möglich ist, soll das Fach *IF* verwendet werden. In der Liste Besonderer Unterricht sind auch diese Unterrichte durch Angabe des Bereichs *I* als solche zu kennzeichnen.

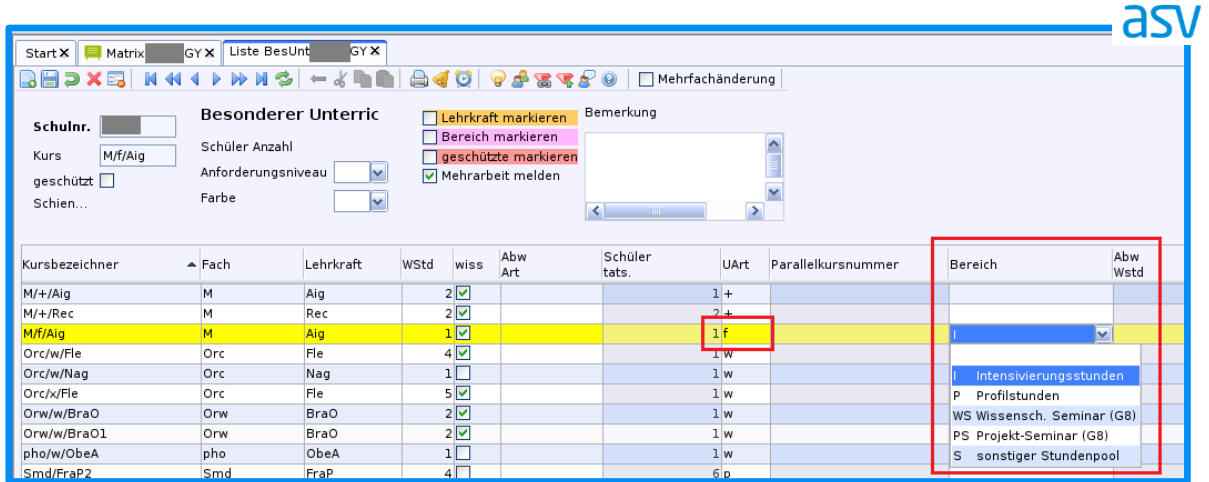

Werden im neunjährigen Gymnasium aus pädagogischen Gründen freiwillige Intensivierungsstunden zur Klassenteilung in Kernfächern verwendet, so sind diese Unterrichtselemente nicht durch Angabe des Bereichs *I* zu kennzeichnen. Der zusätzliche Stundenbedarf ist dann bei einem der beiden Unterrichtselemente durch Angabe der Zusatzbedarfsgrunds *F* zu erklären.

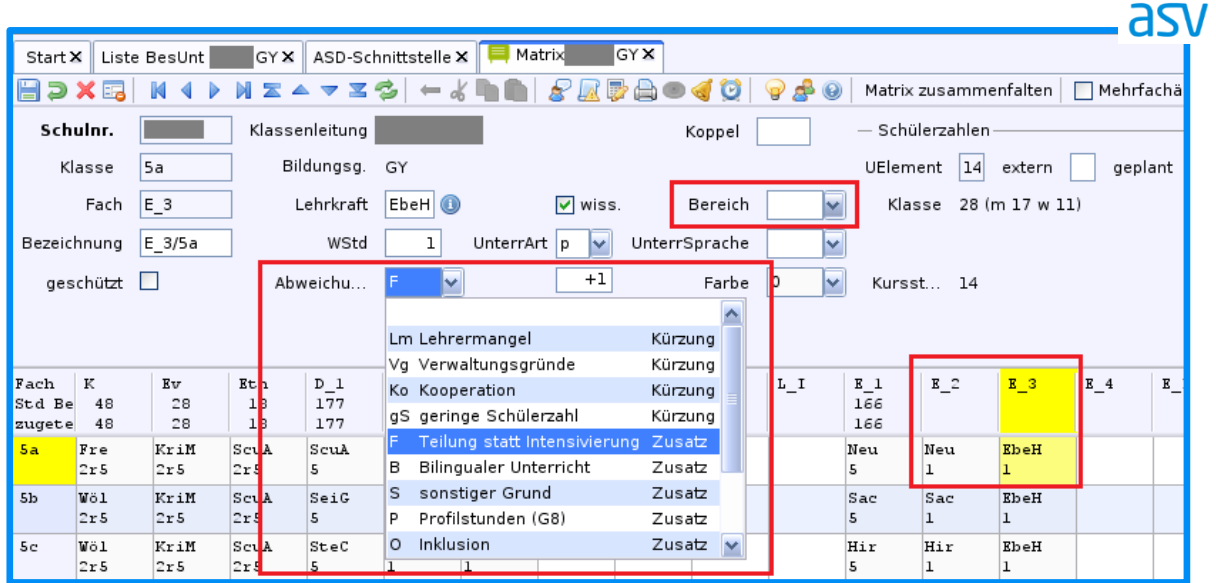

## MODUL FÄCHER

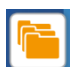

## **Sportunterricht**

Der Sportunterricht an den Mittelschulen wird gemäß LehrplanPLUS in den Jahrgangsstufen 5 bis 10 grundsätzlich als Basissportunterricht *(BSU)* erteilt. Die Stundentafeln sehen mehr als zwei Stunden Sportunterricht vor; der über zwei Wochenstunden BSU hinausgehende Sportunterricht kann als BSU oder als Differenzierter Sportunterricht *(DSU)* erteilt werden. BSU wird in nach Geschlechtern getrennten Sportklassen unterrichtet. Zur Erfassung des Sportunterrichts sind die Unterrichtsfächer *Sport (m)* und *Sport (w)* für den Basissportunterricht sowie *DSU (m), DSU (w)* und *DSU (mw)* für den Differenzierten Sportunterricht zu verwenden.

Der in ASV hinterlegte Algorithmus zur Berechnung des Sportindex wurde noch nicht angepasst. Die ordnungsgemäße Erteilung des Sportunterrichts muss deshalb in diesem Jahr durch eine Sichtprüfung des in ASV eingetragenen Unterrichts erfolgen.

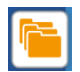

## **Betreute Arbeitsstunden in Klassen des gebundenen Ganztags**

Ab dem Schuljahr 2018/19 sind die zusätzlichen zwölf Lehrerwochenstunden je gebundener Ganztagsklasse an Grund- und Mittelschulen verpflichtend als Unterricht zu melden. Dies gilt auch für die betreuten Arbeitsstunden, wofür das Unterrichtsfach *bAg* eingeführt wurde. Die Lehrerstundenart *bAg* ist hingegen nicht mehr gültig. Als Zusatzbedarfsgrund ist *G* anzugeben.

**GMS** 

MS